## **Resolve at Proposal Stage**

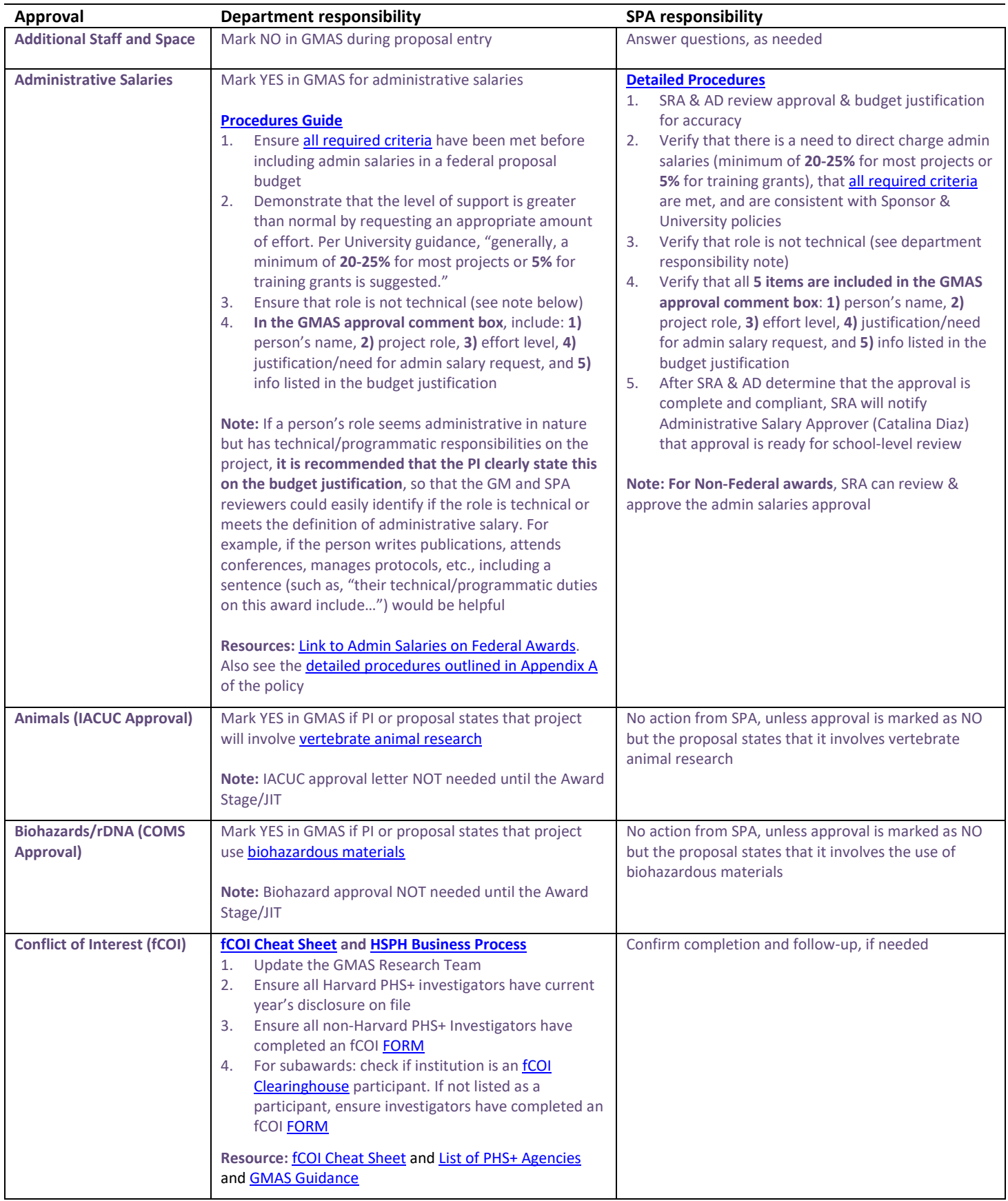

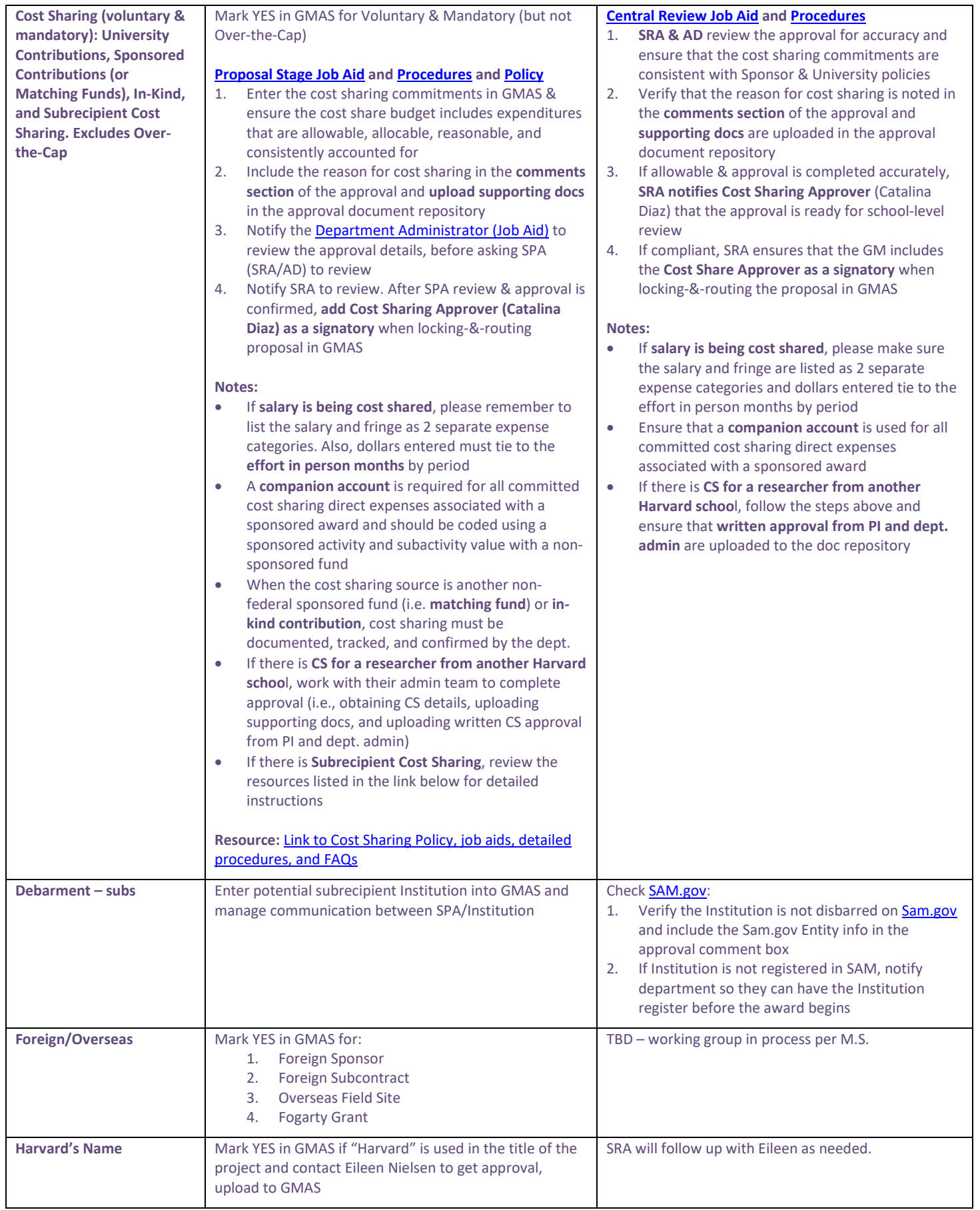

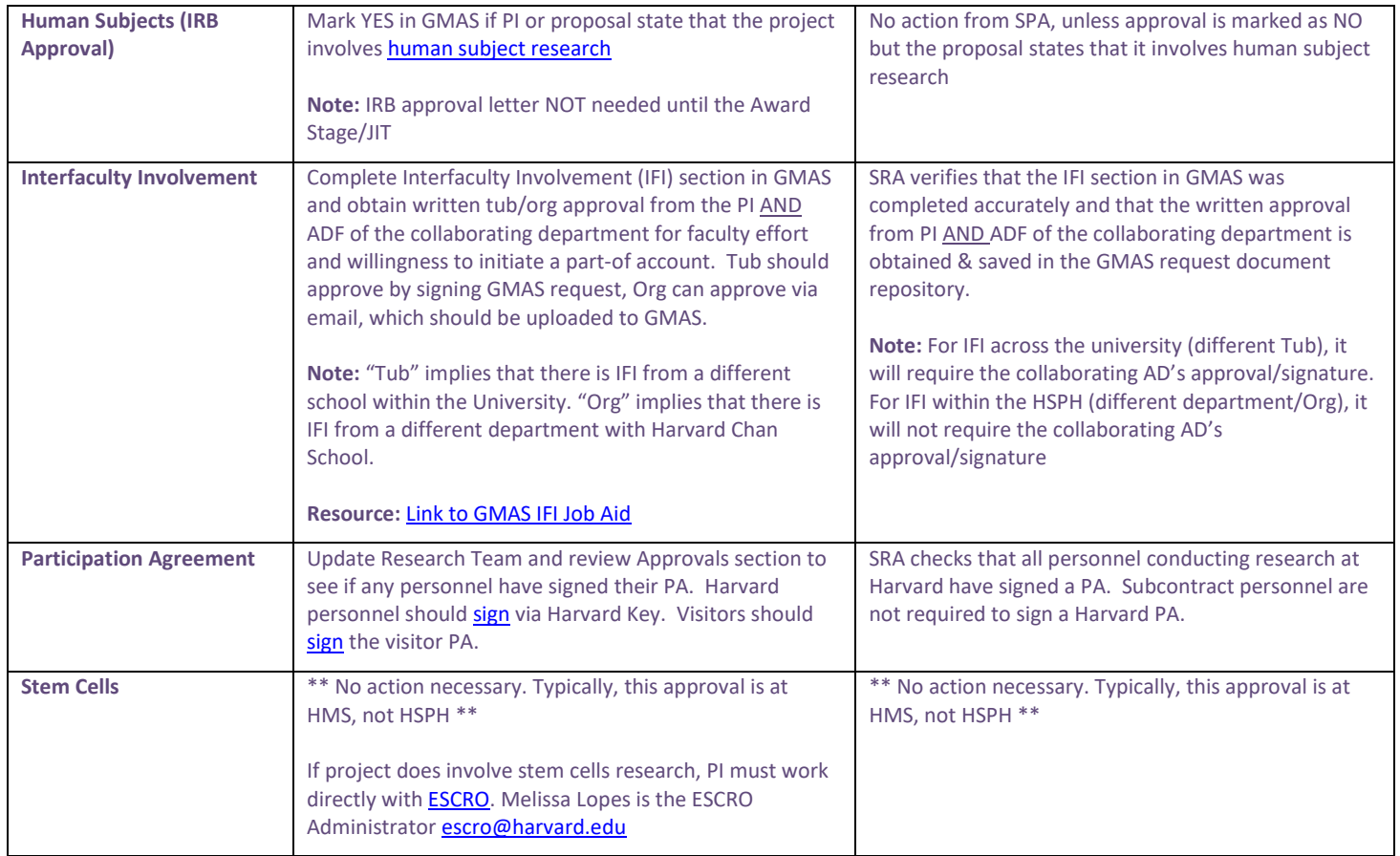

# **Resolve at Award Stage/JIT**

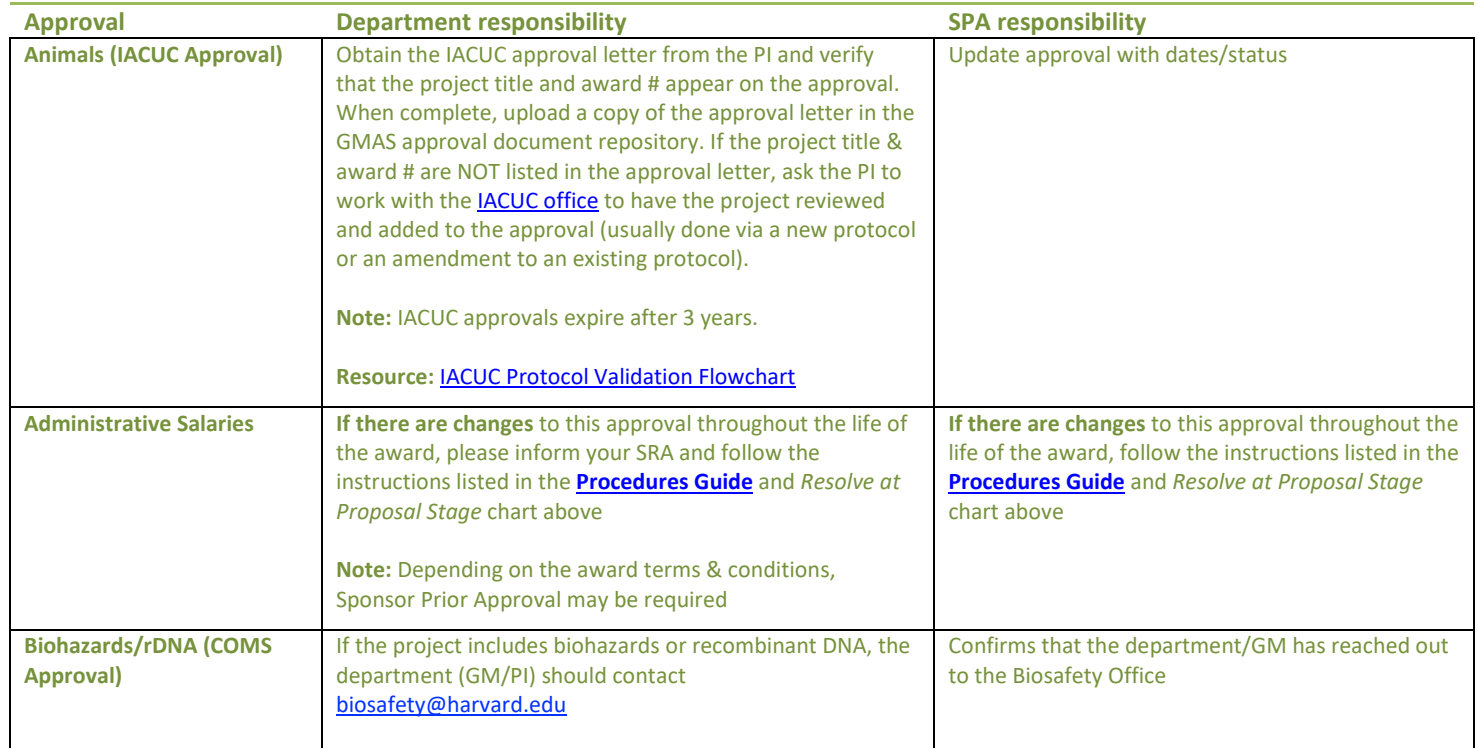

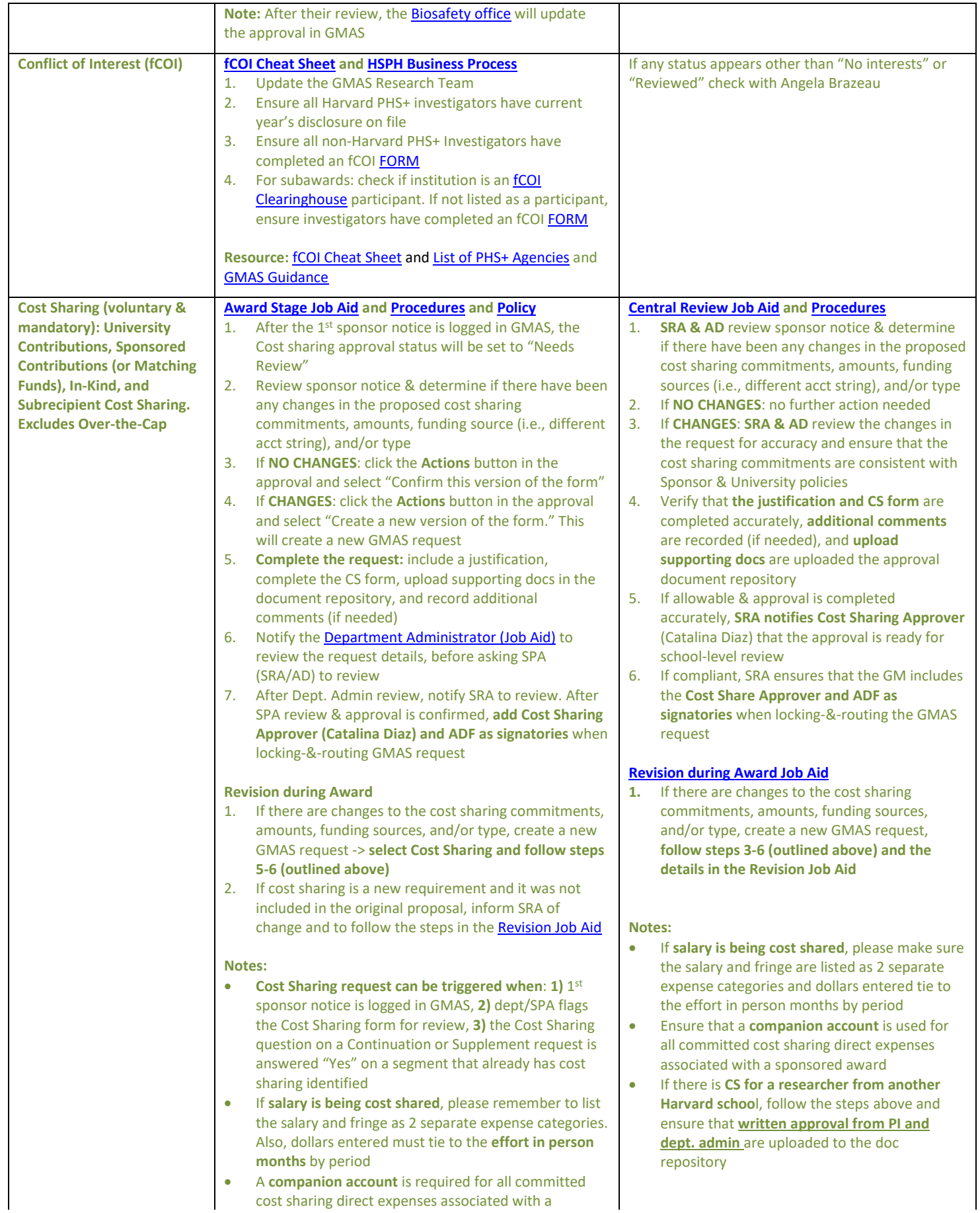

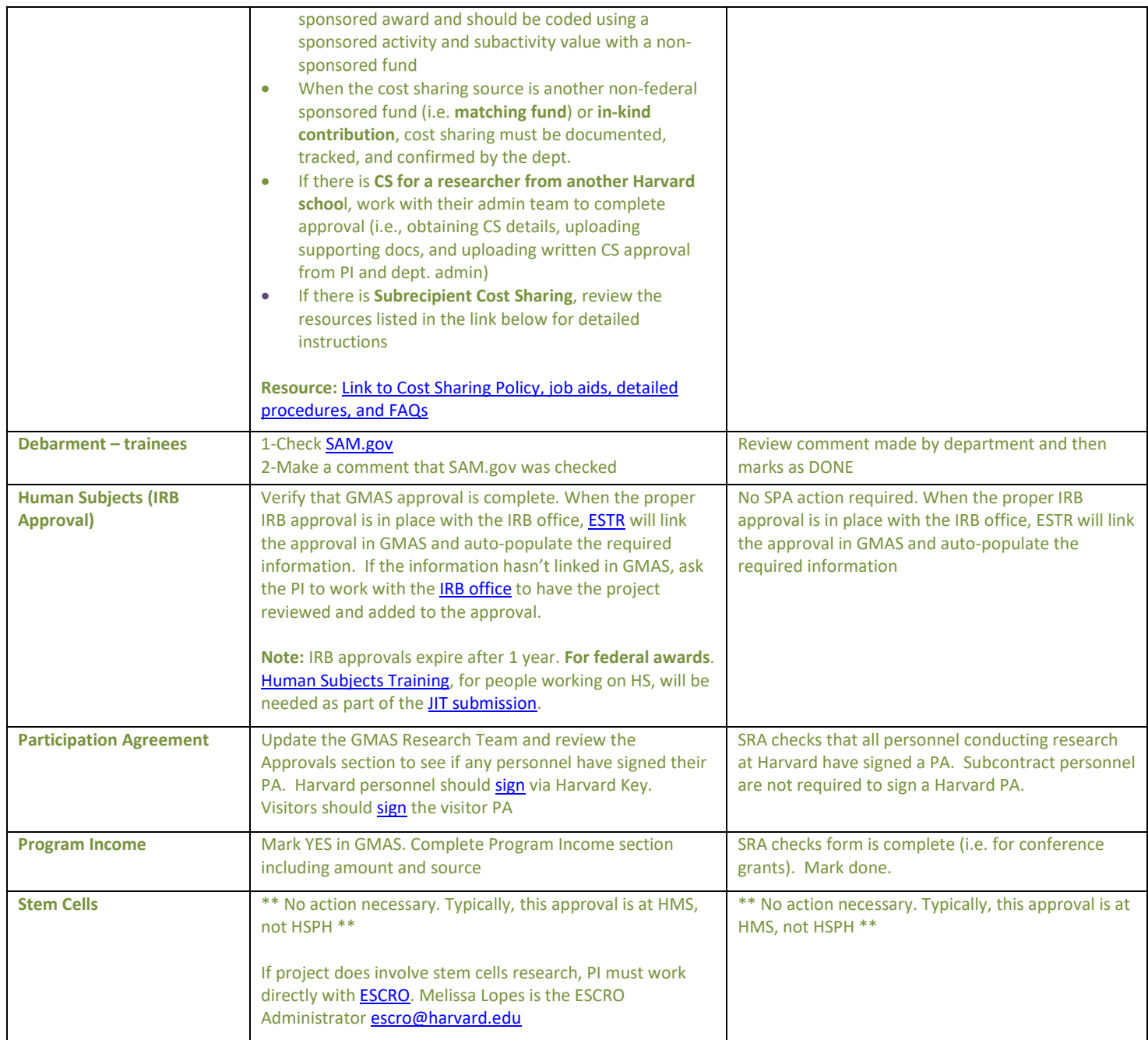